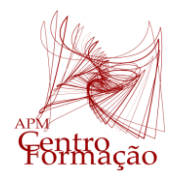

VIII Encontro Dias Casio+ 2024

# **SP 9 – RESOLUÇÃO DE PROBLEMAS MATEMÁTICOS COM PYTHON**

## **PROBLEMA 2 – "Raspadinhas"**

*A raspadinha é o jogo mais popular da Santa Casa da Misericórdia. Existem dezenas de raspadinhas diferentes. Para cada uma delas, é emitido um determinado número de bilhetes, mas só alguns têm prémio. Na parte da frente, existe um conjunto de símbolos escondidos que podem permitir ganhar um ou mais prémios, conforme as regras. No verso, consta o regulamento que inclui o número de bilhetes emitidos, o valor dos prémios, a probabilidade de ganhar e a percentagem do capital emitido.*

*As lotarias instantâneas são apreciadas por muitas pessoas que jogam pela "excitação" de poder ganhar um prémio de forma imediata, mas são potencialmente viciantes, em particular quando o apostador começa a jogar de forma sucessiva.*

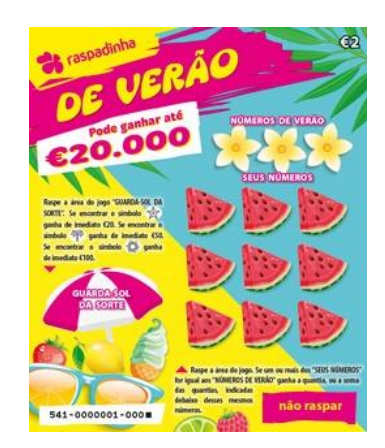

Figura 1 – "Raspadinha de Verão" (www.jogossantacasa.pt)

*A "Raspadinha de Verão" (jogo nº 541) foi lançada em junho de 2023, com a emissão de 10.000.000 de bilhetes (Fig.1). Cada bilhete custa €2.*

*No quadro seguinte, apresenta-se a distribuição dos bilhetes premiados<sup>1</sup> .*

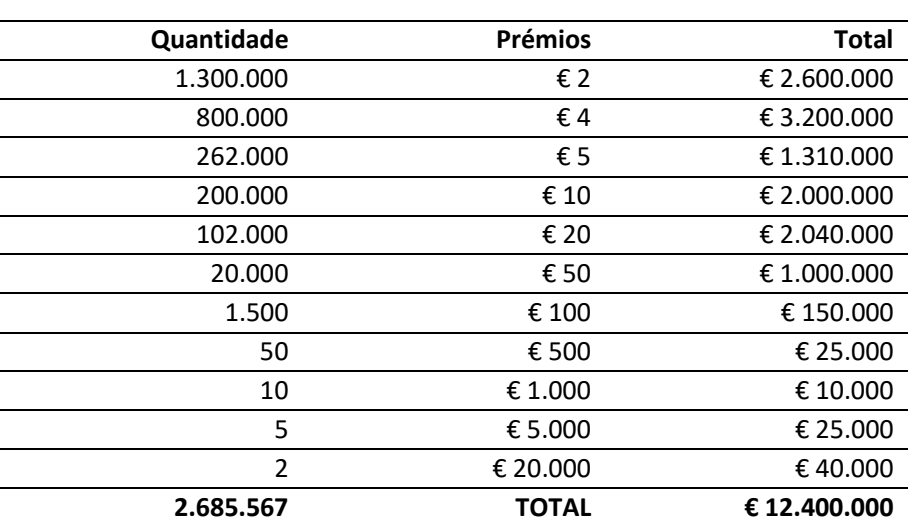

## **EMISSÃO DE 10.000.000 DE BILHETES**

O TOTAL PARA PRÉMIOS REPRESENTA 62% DO CAPITAL EMITIDO.

A probabilidade de ganhar um qualquer prémio é de 1 em 3,72 bilhetes face à totalidade dos bilhetes emitidos. Os prémios atribuídos de valor superior a €5.000 estão sujeitos a imposto de selo, à taxa legal de 20%, nos termos da legislação em vigor.

<sup>1</sup> Os bilhetes com o mesmo prémio final foram *agrupados*. Por exemplo, em vez de considerar 400.000 bilhetes de €4 e 400.000 bilhetes de €2 + €2, consideram-se 800.000 bilhetes de €4.

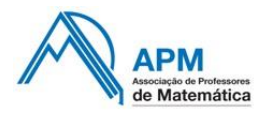

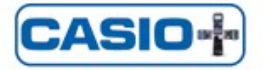

- **1.** A Santa Casa da Misericórdia fica com parte do dinheiro das apostas da lotaria instantânea para financiar a sua atividade de apoio social.
	- **1.1** Qual é o *capital emitido* na "Raspadinha de Verão" (montante que a Santa Casa da Misericórdia recebe pela venda da totalidade dos bilhetes)?
	- **1.2** Verifique a informação "O total para prémios representa 62% do capital emitido".
	- **1.3** Qual é o *lucro* da Santa Casa da Misericórdia, após vender todos os bilhetes e pagar todos os prémios?
- **2.** Muitas raspadinhas não têm prémio e, das que têm prémio, muitas apenas permitem recuperar o valor da própria raspadinha.
	- **2.1** Verifique a informação "A probabilidade de ganhar um qualquer prémio é de 1 em 3,72 bilhetes face à totalidade dos bilhetes emitidos".
	- **2.2** Qual é a probabilidade de ganhar um prémio superior ao valor da raspadinha?
- **3.** A principal atracão das raspadinhas é o *prémio maior*.
	- **3.1** No caso da "Raspadinha de Verão", qual é a probabilidade de ganhar o *prémio maior*?
	- **3.2** Tendo em conta que "Os prémios atribuídos de valor superior a € 5.000 estão sujeitos a imposto de selo, à taxa legal de 20%, nos termos da legislação em vigor", determine o valor recebido por um apostador que ganhe o *prémio maior*.
- **4.** Imagine um jogo *online*, baseado nas raspadinhas, mas em que o número de bilhetes se mantém constante (1000 unidades), permitindo assim jogar *infinitas* vezes, nas mesmas condições.

Em cada partida, o apostador compra uma raspadinha virtual, aleatoriamente.

Cada bilhete custa €1.

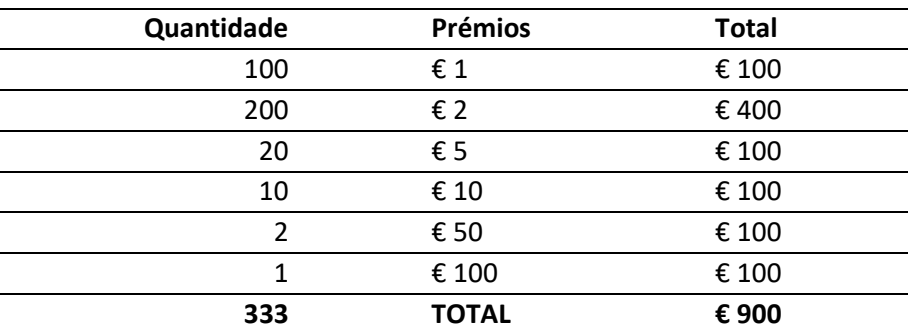

## **EMISSÃO DE 1000 BILHETES**

- **4.1** Prove que é mais provável obter lucro comprando um bilhete virtual do que comprando uma *Raspadinha de Verão*?
- **4.2** Qual é a probabilidade de ganhar mais dinheiro poupando €1 por semana do que jogando neste jogo *online* uma vez por semana, durante um ano?

Escreve um programa em Python que permita obter uma estimativa desta probabilidade.

**5.** Crie uma nova raspadinha, baseada na *Raspadinha de Verão*, escolhendo uma nova distribuição dos prémios (alterando os valores das colunas "Quantidade" e "Total").

Esta nova raspadinha deve respeitar duas regras:

- 1ª O valor total dos prémios não pode ultrapassar 90% do capital emitido.
- $2^{\underline{a}}$  A probabilidade de ganhar mais do que o preco da raspadinha ( $\epsilon$ 2) deve ser superior a 25%.

## **ANTES DE RESOLVER A QUESTÃO 4.2**

#### **Exemplo**

Considere um jogo que consiste em lançar um dado com 20 faces (icosaedro).

## **1. Como simular o lançamento de um dado?**

#### **Versão 1 – Escolher um número aleatoriamente e escrevê-lo**

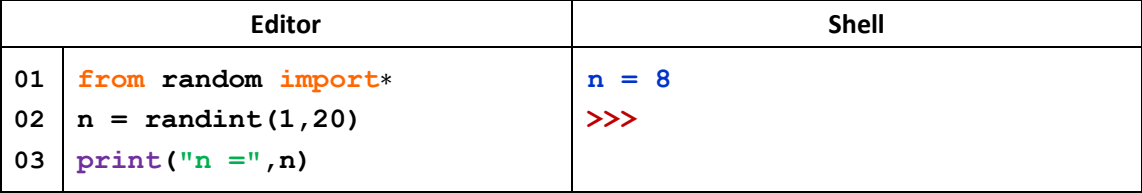

**Repare**: A instrução randint(a,b) gera um número inteiro aleatório no intervalo [*a*, *b*]. Esta funcionalidade pertence ao módulo random e tem de ser importada (linha 01).

**Questão 1**: Que alterações seriam necessárias para simular o lançamento de dois dados numerados de 1 a 6 e escrever a soma dos valores obtidos?

## **2. Como atribuir uma pontuação que depende do valor obtido no dado?**

Considere as seguintes pontuações associadas ao dado:

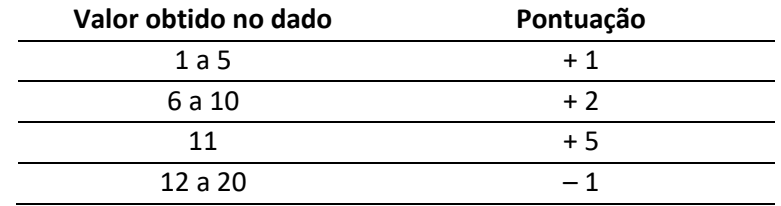

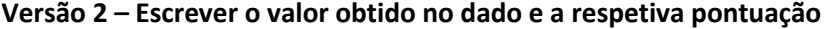

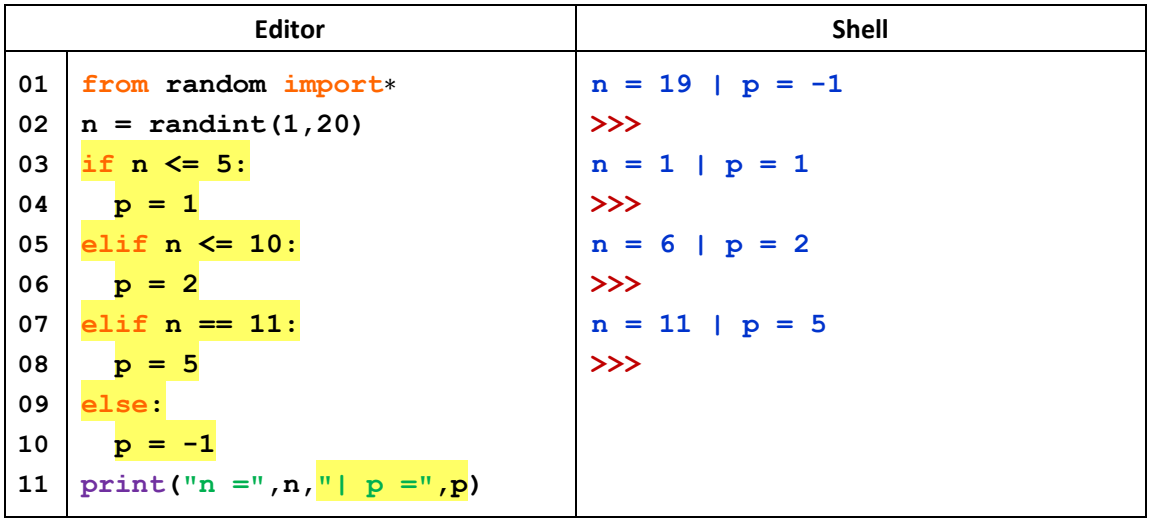

**Repare**: Na linha 05, a condição elif n <= 10 é verdadeira se o valor obtido no dado for 6, 7, 8, 9, ou 10, visto que os números inferiores a 6 foram considerados na linha 03.

**Questão 2**: Que alterações são necessárias para: atribuir 2 pontos se o valor do dado for inferior 9; atribuir 4 pontos se o valor for superior a 8 e inferior a 16; descontar 3 pontos se o valor for superior a 15?

## **3. Como jogar várias vezes e calcular a soma das pontuações?**

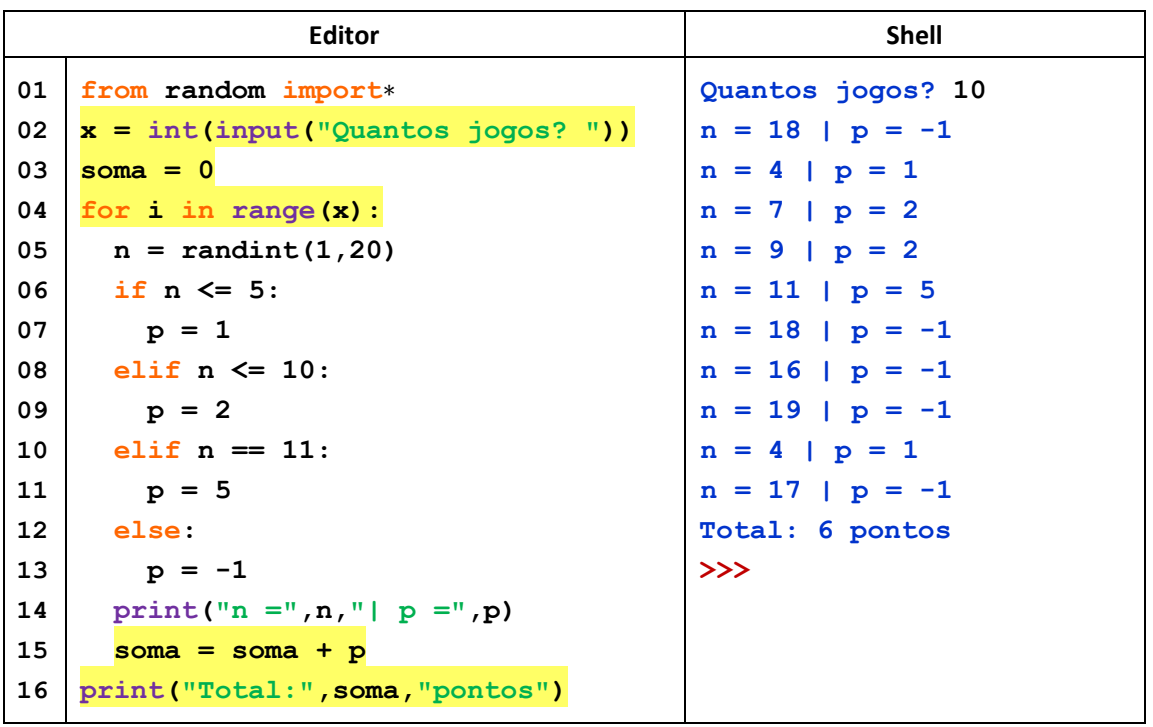

**Versão 3 – Repetir o lançamento do dado e calcular a pontuação final**

**Repare**: A variável soma tem como função calcular a soma das pontuações. Esta variável tem de ser *inicializada* (linha 03) antes do ciclo for, caso contrário, obter-se-ia um erro na linha 15 em que a instrução soma = soma + p requer "o valor anterior da variável soma".

---------**Questão 3**: Que alterações seriam necessárias para que a pontuação final seja o produto das pontuações obtidas no lançamento do dado?

## **QUESTÃO 4.2 – "PISTAS"**

Uma vez que o número do bilhete vai ser escolhido aleatoriamente, os bilhetes podem ser numerados sequencialmente, por exemplo:

- − do nº 1 ao nº 100: bilhetes com um prémio de €1;
- − do nº 101 ao nº 300: bilhetes com um prémio de €2;
- …
- − o nº 333: único bilhete com um prémio de €100;
- − do nº 334 ao nº 1000: bilhetes sem prémio.

Considere o programa **raspa.py**, para simular a compra de um bilhete por semana, durante um ano:

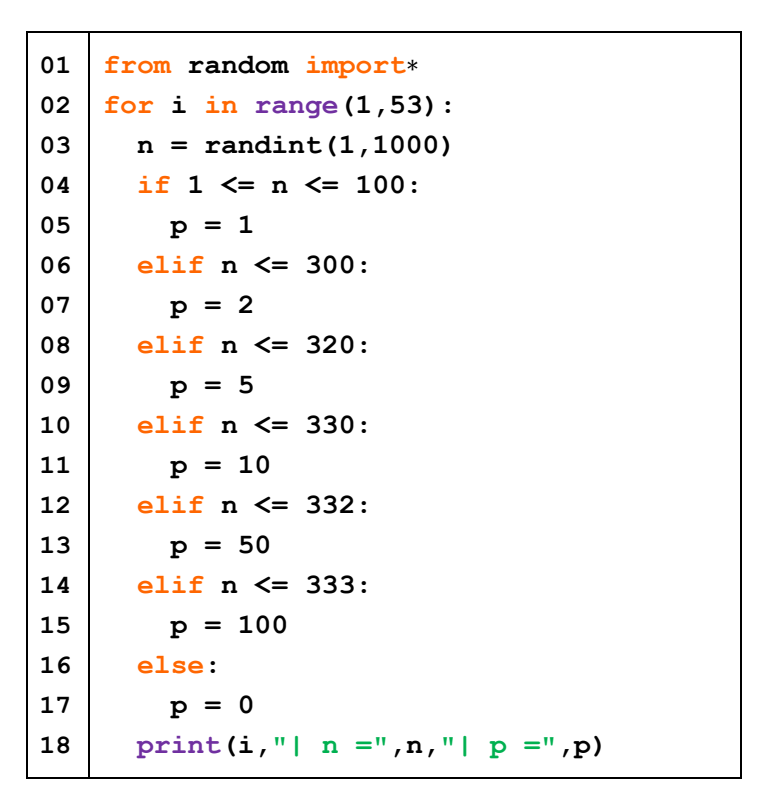

- **a)** Explique o significado das variáveis i, n e p.
- **b)** Modifique o programa de modo a apresentar unicamente o saldo final.
- **c)** Altere o programa para simular *x* anos e indicar o saldo do apostador no final de cada ano.
- **d)** Indique quanto dinheiro deve ganhar o apostador para que o seu saldo ultrapasse o dinheiro que teria acumulado poupando 1€ por semana.
- **e)** Modifique o programa para estimar a probabilidade de ganhar mais dinheiro poupando €1 por semana do que apostando uma vez por semana, durante um ano.

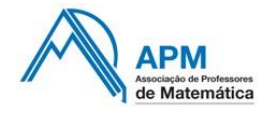

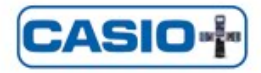

## **PROPOSTA DE RESOLUÇÃO DO PROBLEMA 2**

- **1. 1.1** 10 000 000  $\times$  € 2 = € 20 000 000
	- **1.2** 12 400 000 20 000 000 = 0,62. Assim, o total para prémios representa 62% do capital emitido.
	- 1.3 € 20 000 000 € 12 400 000 = € 7 600 000
- **2. 2.1** 2 685 567 10 000 000 = 0,2685567; 1  $\frac{1}{3,72} \approx 0.2688$ . Assim, a probabilidade de ganhar um qualquer prémio é de, aproximadamente, 27%, face à totalidade de bilhetes emitidos.
	- **2.2** Existem 1 385 567 bilhetes com prémio superior a € 2 (valor da raspadinha).

1 385 567 10 000 000 = 0,1385567. Assim, a probabilidade de ganhar um prémio superior ao valor da raspadinha é de, aproximadamente, 14%.

**3. 3.1** 2 10 000 000 = 1  $\frac{1}{5000000}$  = 0,000 000 2

3.2 
$$
\frac{80}{100}
$$
 × € 20 000 = € 16 000

- **4. 4.1**  $200 + 20 + 10 + 2 + 1$ 1000 = 0,233. Assim, a probabilidade de obter lucro (ganhar mais do que o preço do bilhete virtual) é de 23,3%, que é superior aos 14% da *Raspadinha de Verão*.
	- **4.2** Na página seguinte.
- **5.** Por exemplo:

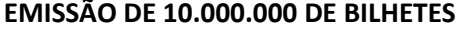

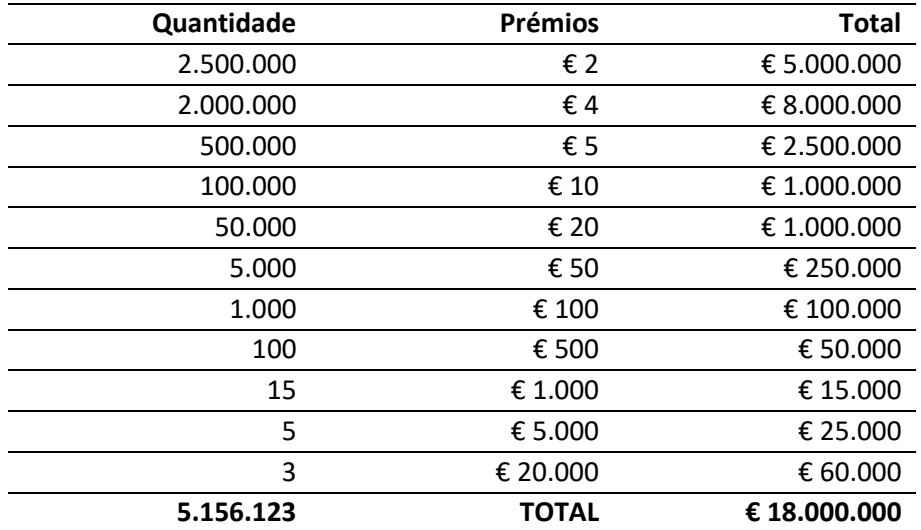

O valor total dos prémios é igual a 90% do capital emitido (€ 18.00.000).

A probabilidade de ganhar mais do que o preço da raspadinha (€2) é igual a 26,56%.

## **RESOLUÇÃO DA QUESTÃO 4.2**

- a) A variável i representa a ordem das semanas durante um ano (percorre os valores de 1 a 52). A variável n indica ao número do bilhete sorteado. A variável p corresponde ao valor do prémio, em euros.
- **b)** Programa que apresenta unicamente o saldo final:

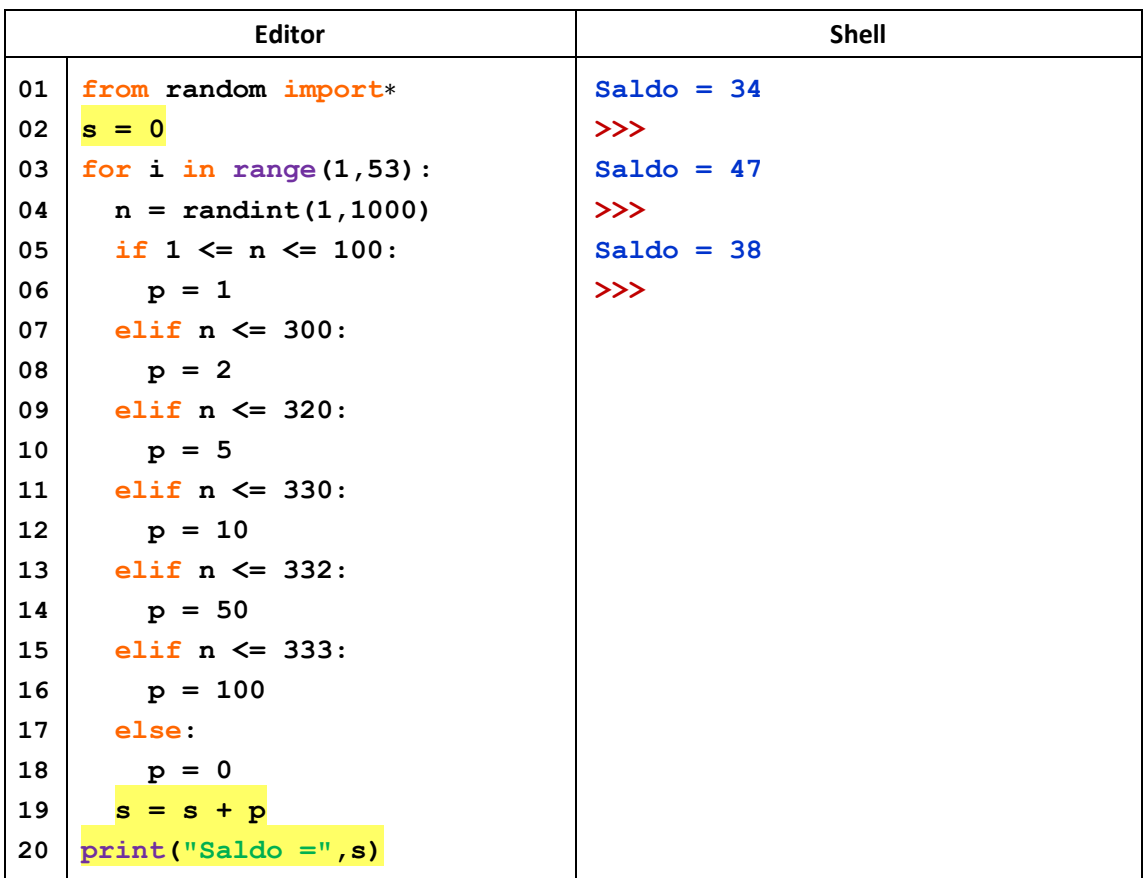

**c)** Programa para simular *x* anos e indicar o saldo do apostador no final de cada ano:

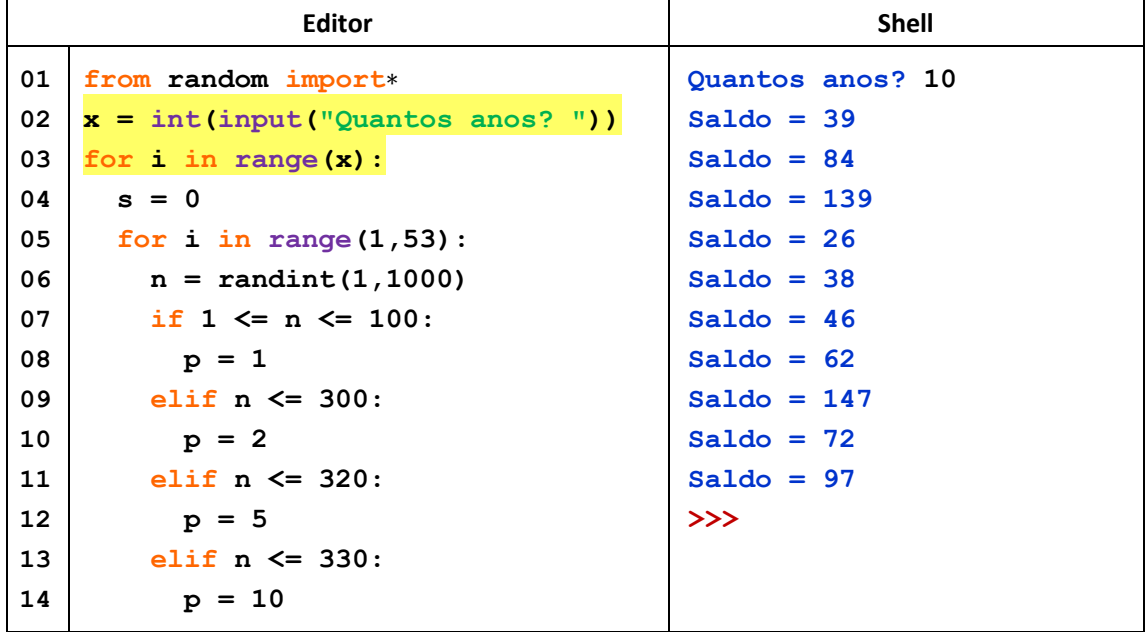

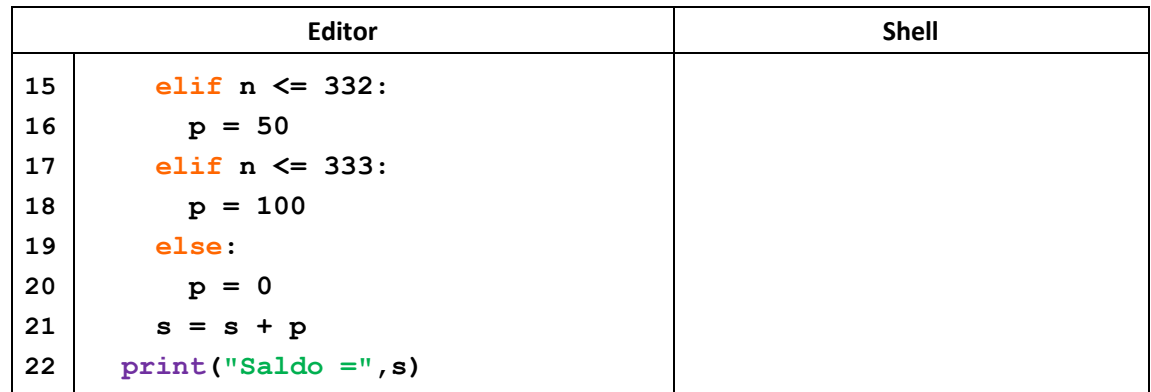

- **d)** Poupando €1 por semana, durante um ano, obtêm-se garantidamente €52. Por outro lado, para comprar 52 bilhetes, um apostador irá gastar €52 que terá de *recuperar*. Assim, um apostador tem de ganhar mais do que €104 para ter mais dinheiro do que teria poupando 1€ por semana.
- **e)** Programa para calcular a percentagem de vezes em que o saldo do apostador é inferior a €104.
	- c ← número de vezes em que o apostador ganhou menos do que €104

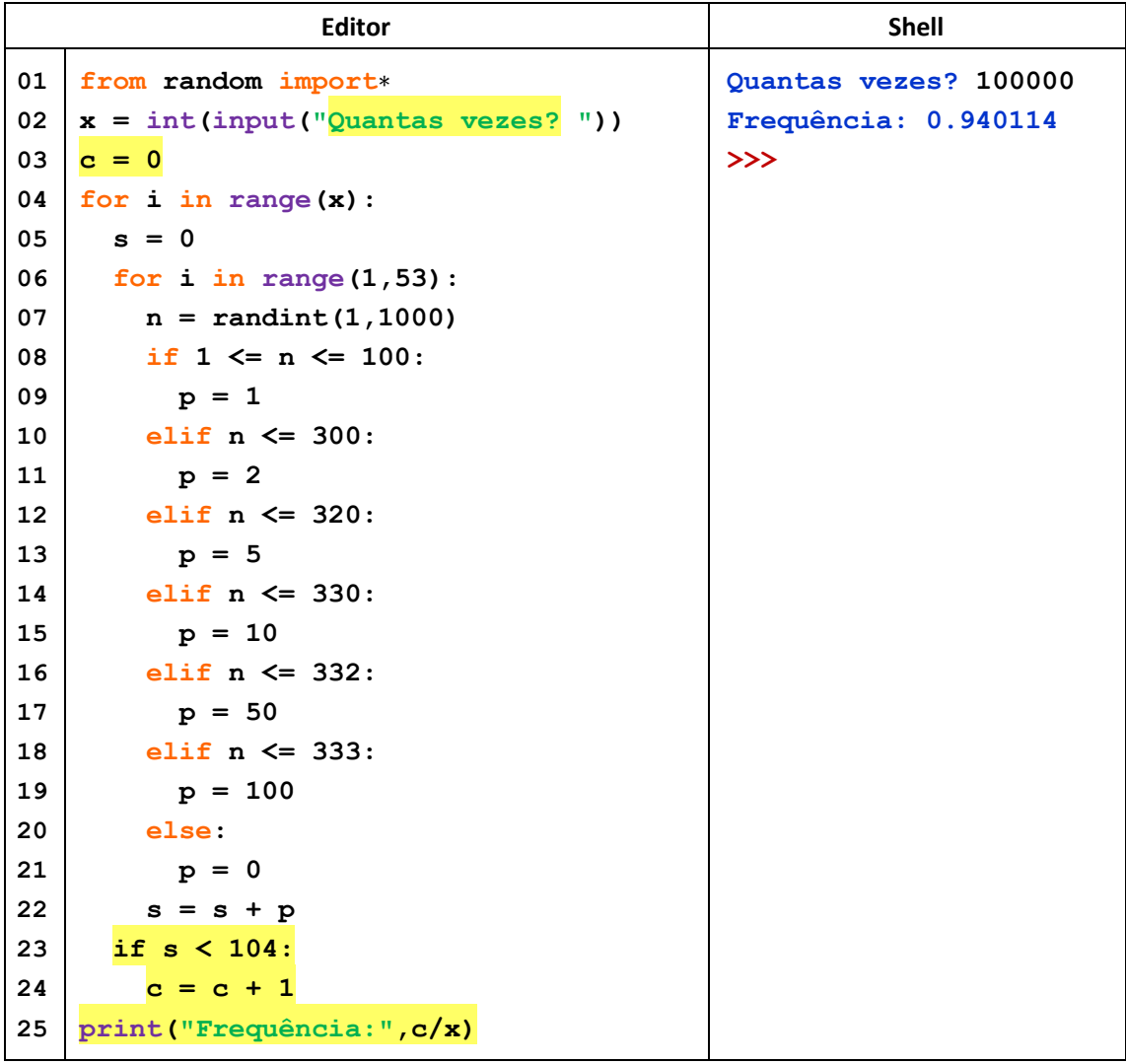

Observa-se que a probabilidade de ganhar mais dinheiro poupando €1 por semana do que jogando neste jogo *online* uma vez por semana, durante um ano, é de cerca de 94%.

#### **CASIO fx-CG50:**

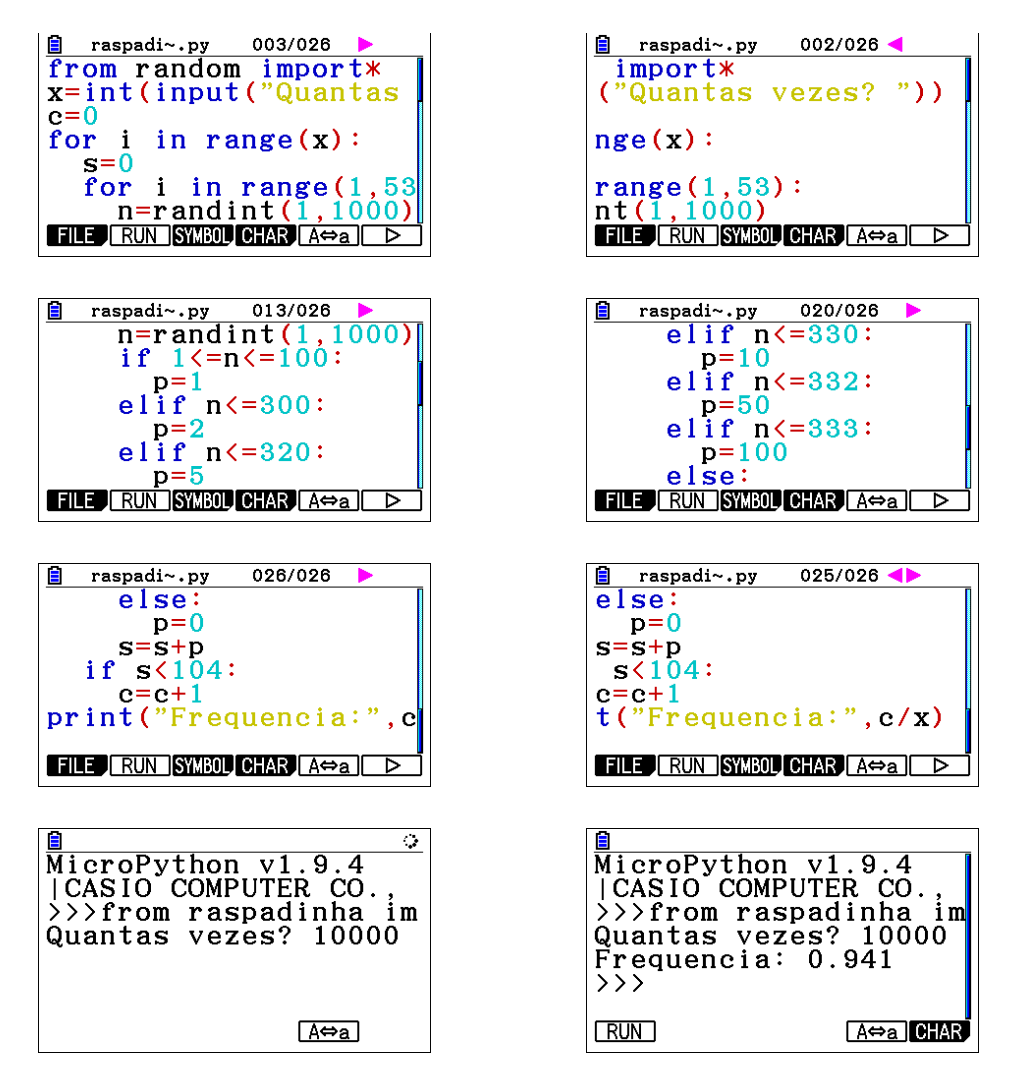

## **CONSIDERAÇÕES SOBRE O PROBLEMA 2**

#### **1. Contextualização nas Aprendizagens Essenciais**

• Matemática A (12º ano) e Matemática B (11º ano) – Tema "Probabilidade", Tópico "Probabilidade", Subtópico "Probabilidade frequencista".

*Sugerir a elaboração de um programa em Python para simular o lançamento de um dado numerado com n faces (4, 6, 8, 12, 20).* (Página 18)

• Cursos profissionais: Módulo P5 "Probabilidade".

## **2. Pensamento computacional**

Durante a resolução da questão 4.2, os alunos desenvolvem as cinco práticas associadas ao pensamento computacional.

• *Abstração (simplificar a tarefa; selecionar as informações essenciais para resolver o problema em estudo, ignorando as restantes)*

Neste caso, a abstração consiste em relacionar os 52 bilhetes com uma **soma de valores (prémios) que dependem de números aleatórios** (números dos bilhetes) e associar a poupança de €1 por semana, durante um ano, com um **valor fixo** (€52).

• *Decomposição (dividir a tarefa em partes menores e mais fáceis de resolver)* 

A resolução da tarefa pode ser decomposta em etapas:

1º Gerar um número aleatório (número do bilhete);

2º Associar este número a um prémio ou ao valor zero, de acordo com o regulamento;

3º Calcular o saldo de um apostador que joga várias vezes;

4º Comparar o saldo com um valor fixo;

5º Efetuar um grande número de simulações.

• *Reconhecimento de padrões (reconhecer regularidades e relações)*

Por exemplo, o cálculo do **saldo** do apostador está associado à repetição de um padrão que consiste em sortear um bilhete e adicionar o eventual valor do prémio que lhe está associado.

#### • *Algoritmia (desenvolver uma solução passo a passo)*

```
01 importar módulo random
02 ler número de simulações (x)
03 c ← 0 (número de vezes em que o apostador ganhou menos que €104)
04 repetir x vezes
05 s \leftarrow 0 (saldo do apostador)
06 repetir 53 vezes
07 | n ← número aleatório entre 1 e 1000 (número do bilhete)
08 se 1 ≤ n ≤ 100
09 p ← 1 (prémio)
10 senão se n ≤ 300
11 | p \leftarrow 212 senão se n ≤ 320
13 | p ← 5
14 senão se n ≤ 330
```

```
15 p \leftarrow 1016 senão se n ≤ 332
17 p \leftarrow 5018 senão se n ≤ 333
19 p \leftarrow 10020 senão 
21 p \leftarrow 022 | s \leftarrow s + p (juntar o prémio ao dinheiro acumulado)
23 se s < 10424 c ← c + 1
25 escrever frequência relativa
```
## • *Depuração (detetar e corrigir erros; testar; otimizar o programa)*

Desde a escrita das primeiras linhas de código até à finalização do programa, os erros de sintaxe ou de semântica são **inevitáveis**. A correção de erros deve ser encarada com normalidade. Por outro lado, é importante testar o programa em casos simples, utilizando instruções *print* para verificar que o programa devolve os **resultados esperados**.

## **3. Aprofundamentos**

− Adaptar a questão 4.2 à *"Raspadinha de Verão".*

**Manuel Marques – Grupo CASIO + da APM**

◼

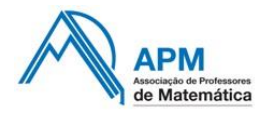

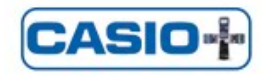